[What did exist before?](#page-2-0) [How does it work?](#page-14-0) [What are the findings?](#page-25-0) [What is the Conclusion?](#page-37-0)What is the Conclusion?

What is the Conclusion?

What is the Conclusion?

What is the Conclusion?

What are the findings?
What is

# Measuring Performance on OpenBSD

#### Alexander Bluhm

bluhm@openbsd.org

BSDCan, May 2019

**KORK ERKER ADA ADA KORA** 

00000000000C

00000000000

[What did exist before?](#page-2-0) [How does it work?](#page-14-0) [What are the findings?](#page-25-0) What did exist before lusion? nnnnnn

# Detect Changes in Performance over Commits and Releases

<sup>1</sup> [What did exist before?](#page-2-0)

<sup>2</sup> [How does it work?](#page-14-0)

<sup>3</sup> [What are the findings?](#page-25-0)

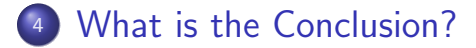

<span id="page-2-0"></span>

# Agenda

#### <sup>1</sup> [What did exist before?](#page-2-0)

2 [How does it work?](#page-14-0)

<sup>3</sup> [What are the findings?](#page-25-0)

<sup>4</sup> [What is the Conclusion?](#page-37-0)

**KORK ERKER ADA ADA KORA** 

K ロ ▶ K 個 ▶ K 결 ▶ K 결 ▶ │ 결 │ K 9 Q Q

# genua Firewall Testbed HPF

#### Numbers for

- **o** Customers
- Marketing
- Developers
- **o** Hardware
- $\bullet$  . . .

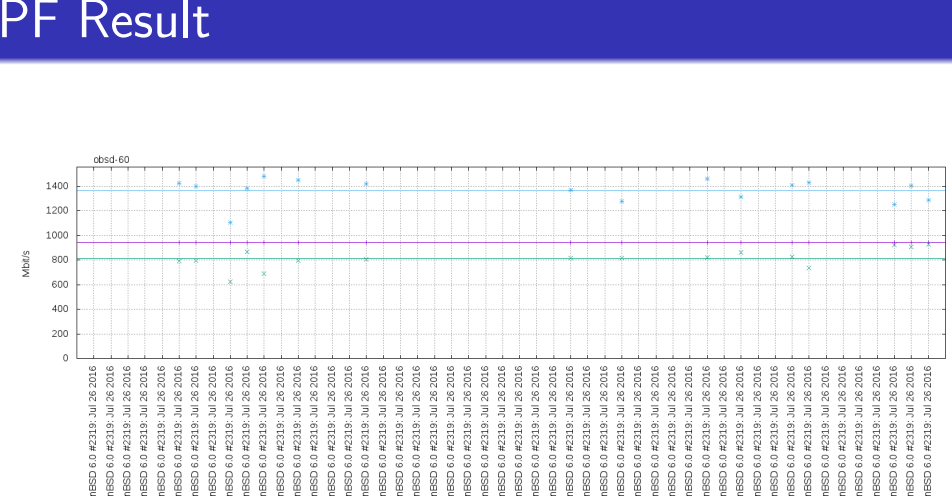

 $\overline{\mathsf{H}}$ 

 $1$  stream  $+$  $10$  stream  $\times$ <br>30 stream  $\times$ 

[What did exist before?](#page-2-0) [How does it work?](#page-14-0) [What are the findings?](#page-25-0) [What is the Conclusion?](#page-37-0)

# Multi User, Multi Purpose Hardware Setup

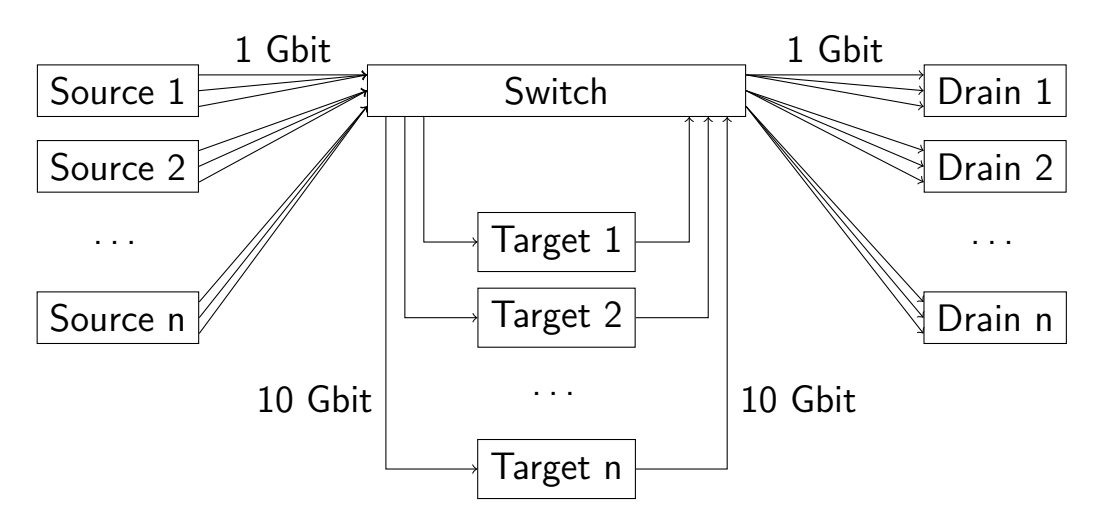

K ロ ▶ K 個 ▶ K 결 ▶ K 결 ▶ │ 결 │ K 9 Q Q

# Unsuitable HPF

- o too many requirements
- too much complexity
- o not enough flexibility

K ロ ▶ K 個 ▶ K 할 ▶ K 할 ▶ 이 할 → 900 Q

# Performance Hardware Design

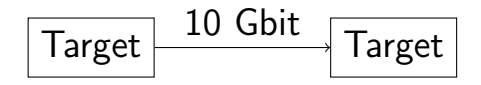

000000000000

00000000000

**[What did exist before?](#page-2-0)** [How does it work?](#page-14-0) [What are the findings?](#page-25-0) What did exist before it is the Conclusion?

**KORK STRAIN A STRAIN A CO** 

### Existing Regression Tests

- daily test runs
- using /usr/src/regress
- multi architecture
- history of pass and fail
- **o** useful information
- web access <http://bluhm.genua.de/>

# All Regression Tests

#### **OpenBSD** regress all test results

created at 2019-04-17T21-03-247 **Foot Samuel Collection** 

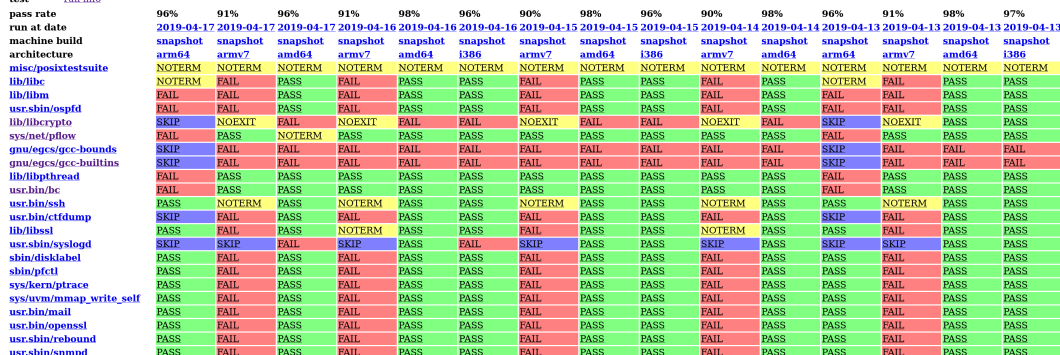

K ロ ▶ K @ ▶ K 할 ▶ K 할 ▶ 이 할 → 9 Q Q →

# Regression Tests with Links

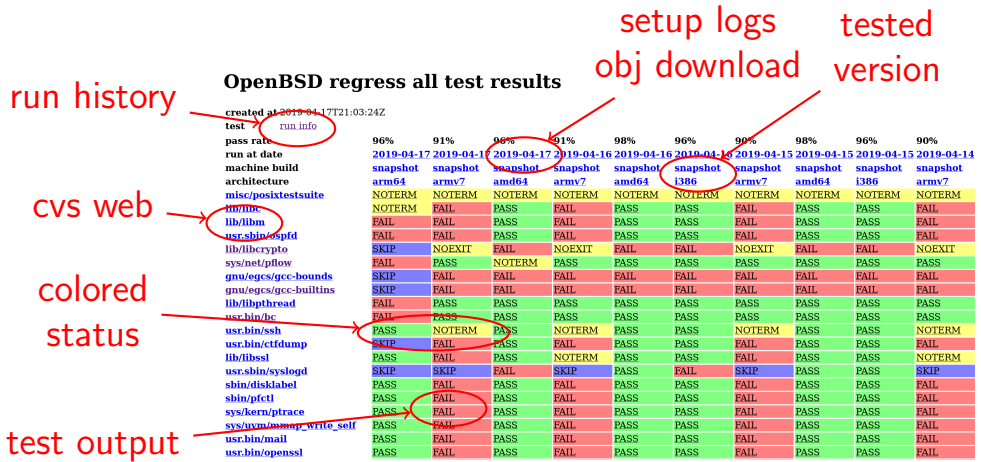

K ロ ▶ K @ ▶ K 할 ▶ K 할 ▶ 이 할 → 9 Q Q →

severity

[What did exist before?](#page-2-0) [How does it work?](#page-14-0) [What are the findings?](#page-25-0) [What is the Conclusion?](#page-37-0)

### Regression History for i386

#### history

#### **OpenBSD regress ot1 test results**

created at 2019-04-18T05:40:39Z

run info test

pass rate run at date machine bui architecture misc/posixte lib/libervnto anu/eacs/ac anu/eacs/ac sys/net/pf di sys/netinet/f lib/libc lib/libm usr.sbin/osp sys/net/pflov lib/libpthrea usr.bin/bc sys/kern/floo bin/ed lib/libsodio sys/arch/am sys/arch/hpr sys/arch/m8 sys/arch/spa sys/dev/kcov

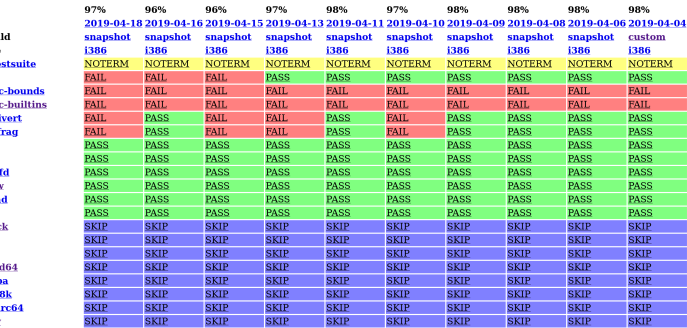

### Regression Test Hardware

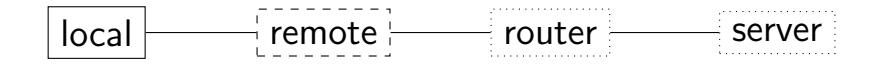

K ロ ▶ K @ ▶ K 할 ▶ K 할 ▶ 이 할 → 9 Q Q →

# Regression Master

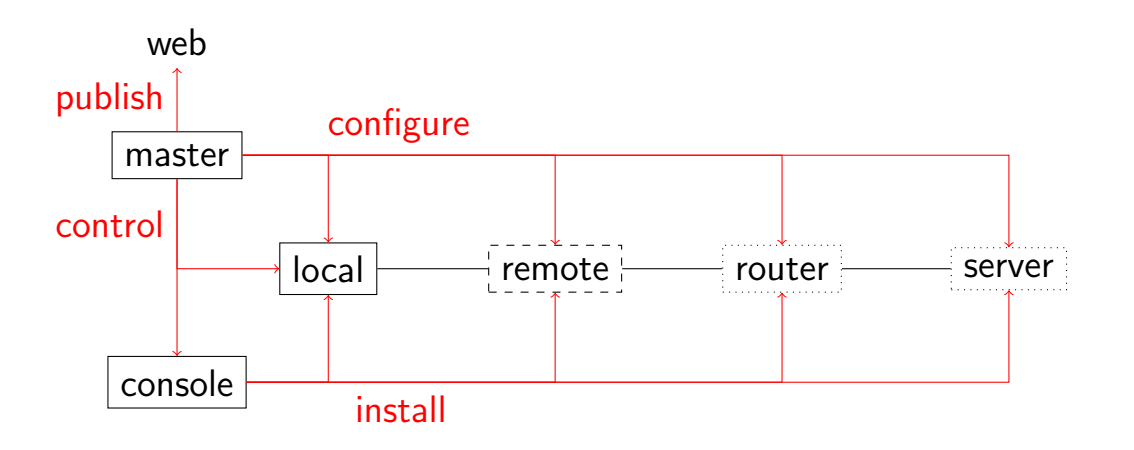

<span id="page-14-0"></span>

# Agenda

#### 1 [What did exist before?](#page-2-0)

<sup>2</sup> [How does it work?](#page-14-0)

<sup>3</sup> [What are the findings?](#page-25-0)

<sup>4</sup> [What is the Conclusion?](#page-37-0)

K ロ ▶ K 個 ▶ K 결 ▶ K 결 ▶ │ 결 │ K 9 Q Q

[What did exist before?](#page-2-0) [How does it work?](#page-14-0) [What are the findings?](#page-25-0) [What is the Conclusion?](#page-37-0)What is the Conclusion?

What is the Conclusion?

What is the Conclusion?

What is the Conclusion?

What are the findings?
What is

K ロ ▶ K 個 ▶ K 할 ▶ K 할 ▶ 이 할 → 9 Q Q →

# Performance Goals

- **•** history
- **•** reproducable
- **o** details available
- drill down
- **a** automatic

[What did exist before?](#page-2-0)<br>  $\begin{array}{ccc}\n\bullet & \bullet & \bullet & \bullet \\
\bullet & \bullet & \bullet & \bullet & \bullet \\
\bullet & \bullet & \bullet & \bullet & \bullet & \bullet\n\end{array}$   $\begin{array}{ccc}\n\bullet & \bullet & \bullet & \bullet & \bullet \\
\bullet & \bullet & \bullet & \bullet & \bullet & \bullet \\
\bullet & \bullet & \bullet & \bullet & \bullet & \bullet\n\end{array}$   $\begin{array}{ccc}\n\bullet & \bullet & \bullet & \bullet & \bullet \\
\bullet & \bullet & \bullet & \bullet & \bullet & \bullet \\
\bullet & \bullet & \bullet & \bullet & \bullet & \bullet\n\end{array}$   $\begin$ 

# Performance History

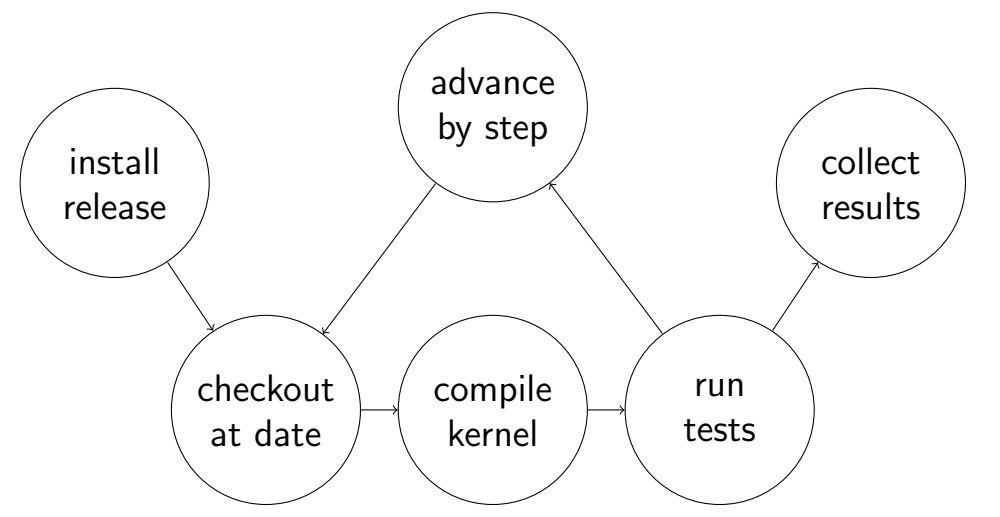

K ロ ▶ K 個 ▶ K 할 ▶ K 할 ▶ 이 할 → 9 Q Q →

## Performance Tests Overview

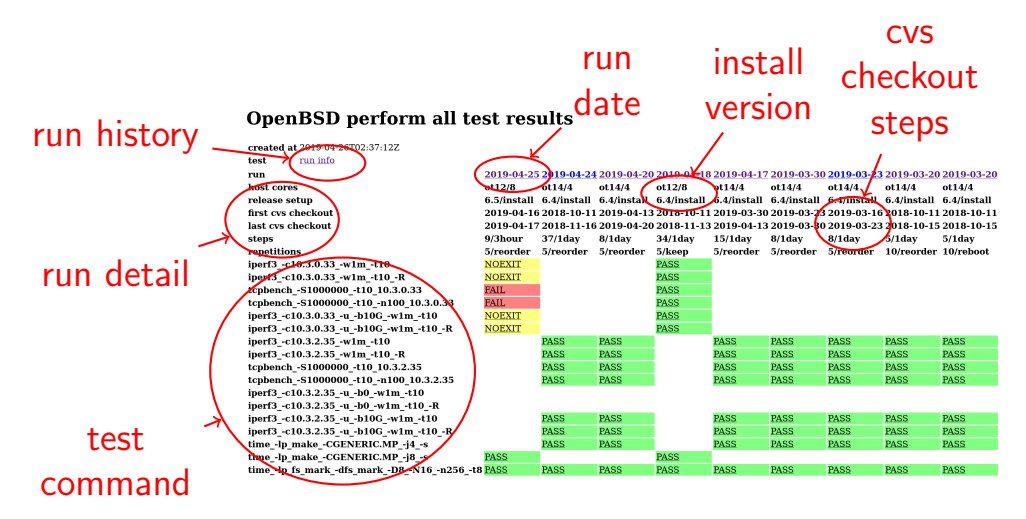

# Performance Run at Date

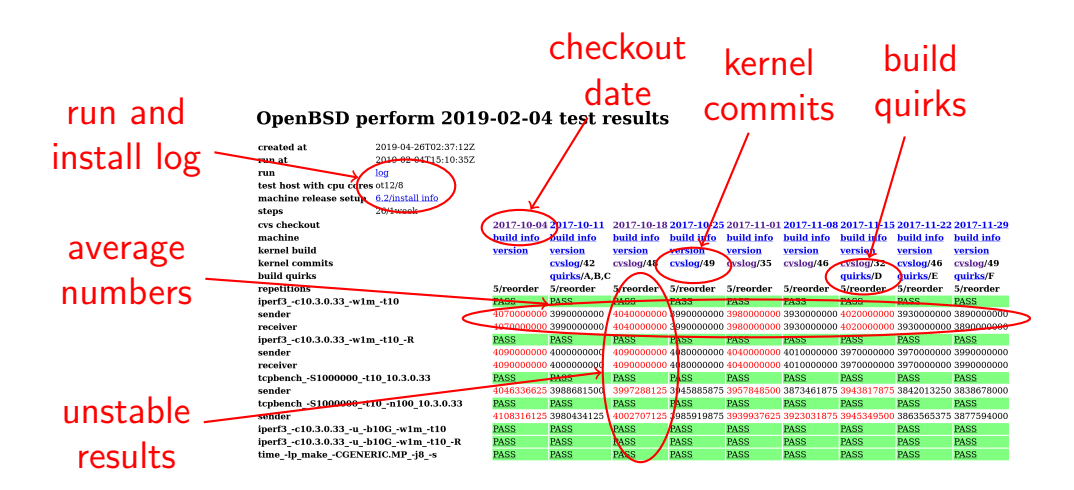

[What did exist before?](#page-2-0) [How does it work?](#page-14-0) [What are the findings?](#page-25-0) [What is the Conclusion?](#page-37-0)What is the Conclusion?

What is the Conclusion?

What is the Conclusion?

What is the Conclusion?

What are the findings?
What is

### Performance Repeat at CVS Checkout

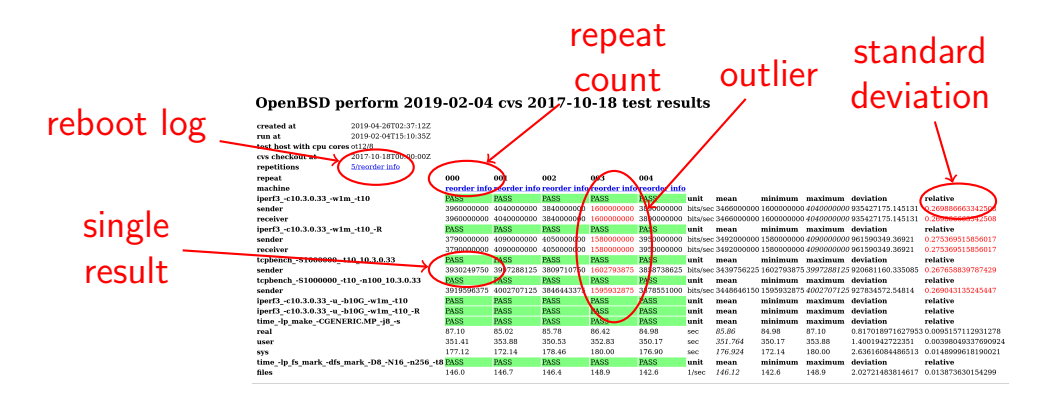

[What did exist before?](#page-2-0)<br>  $\begin{array}{ccc}\n\bullet & \bullet & \bullet & \bullet \\
\bullet & \bullet & \bullet & \bullet & \bullet\n\end{array}$   $\begin{array}{ccc}\n\bullet & \bullet & \bullet & \bullet \\
\bullet & \bullet & \bullet & \bullet & \bullet\n\end{array}$   $\begin{array}{ccc}\n\bullet & \bullet & \bullet & \bullet \\
\bullet & \bullet & \bullet & \bullet & \bullet\n\end{array}$   $\begin{array}{ccc}\n\bullet & \bullet & \bullet & \bullet \\
\bullet & \bullet & \bullet & \bullet & \bullet\n\end{array}$   $\begin{array}{ccc}\n\bullet & \bullet & \bullet & \bullet \\
\bullet & \bullet$ 

# Weekly from 6.2 to 6.3

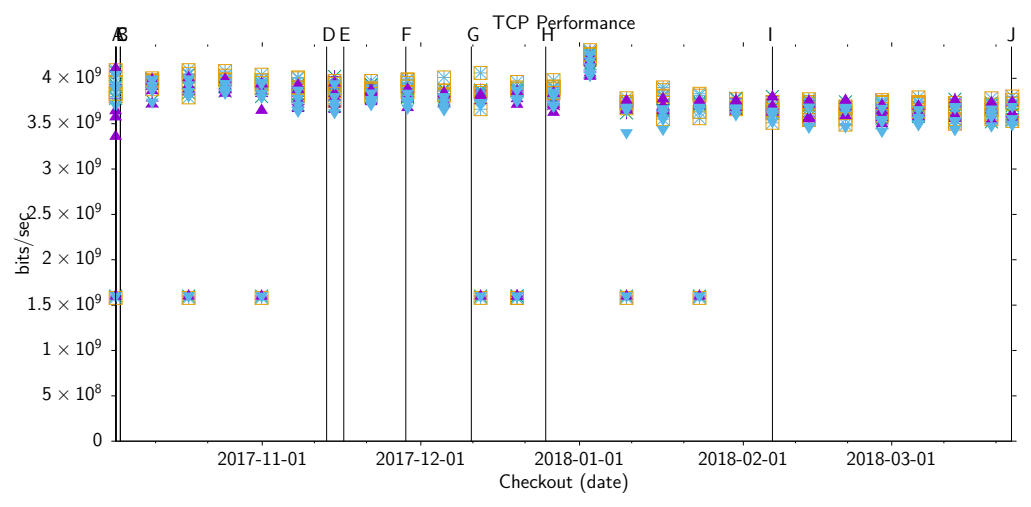

K ロ ▶ K 個 ▶ K 결 ▶ K 결 ▶ │ 결 │ K 9 Q Q

nonnnnnnr

[What did exist before?](#page-2-0) How **[How does it work?](#page-14-0)** [What are the findings?](#page-25-0) What are the findings what is the Conclusion? nnnnn

KEL KALIKA EL KEL KAR

# Quirks from 6.2 to 6.3

- A OpenBSD/amd64 6.2 release
- B fix cvs vendor branch checkout
- C clang update LLVM to 5.0.0
- D pfctl pf packet rate matching
- E move kernel source file dwiic.c
- F pfctl pf divert type
- G sysctl struct vfsconf
- H clang update LLVM to 5.0.1
- pfctl pf syncookies
- OpenBSD/amd64 6.3 release

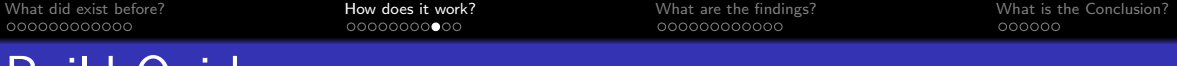

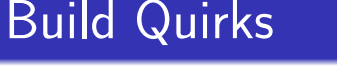

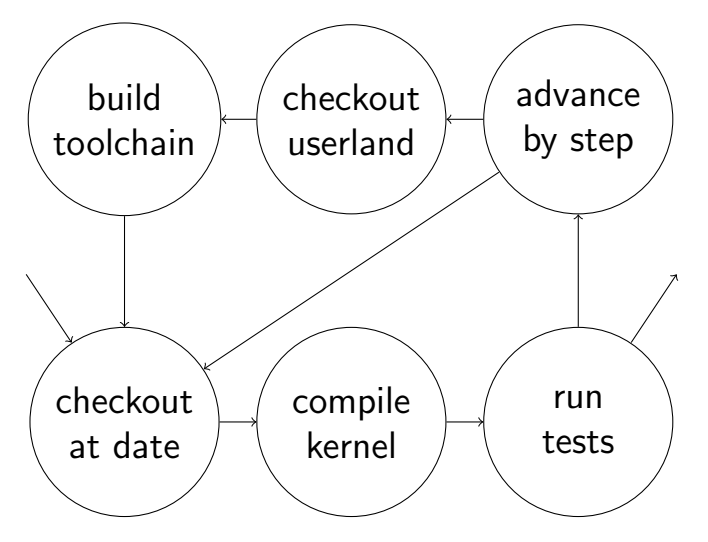

[What did exist before?](#page-2-0) [How does it work?](#page-14-0) [What are the findings?](#page-25-0) [What is the Conclusion?](#page-37-0)What is the Conclusion?

What is the Conclusion?

What is the Conclusion?

What is the Conclusion?

What are the findings?
What is

#### Performance Hardware Future

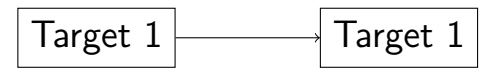

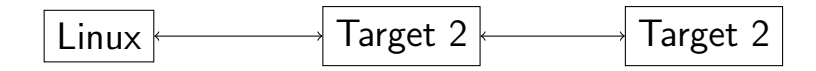

K ロ ▶ K 個 ▶ K 결 ▶ K 결 ▶ │ 결 │ K 9 Q Q

### Performance Master

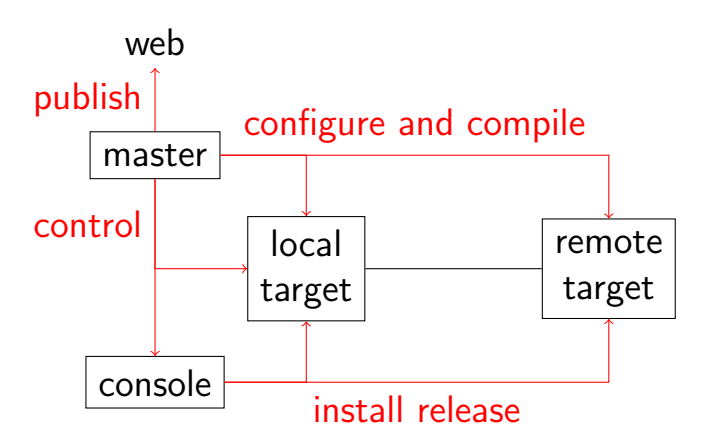

<span id="page-25-0"></span>

[What did exist before?](#page-2-0) [How does it work?](#page-14-0) [What are the findings?](#page-25-0) [What is the Conclusion?](#page-37-0)What is the Conclusion?

What is the Conclusion?

What is the Conclusion?

What is the Conclusion?

What are the findings?
What is

# Agenda

#### 1 [What did exist before?](#page-2-0)

2 [How does it work?](#page-14-0)

<sup>3</sup> [What are the findings?](#page-25-0)

#### <sup>4</sup> [What is the Conclusion?](#page-37-0)

**KORK ERKER ADA ADA KORA** 

### Drilldown from Week to Days

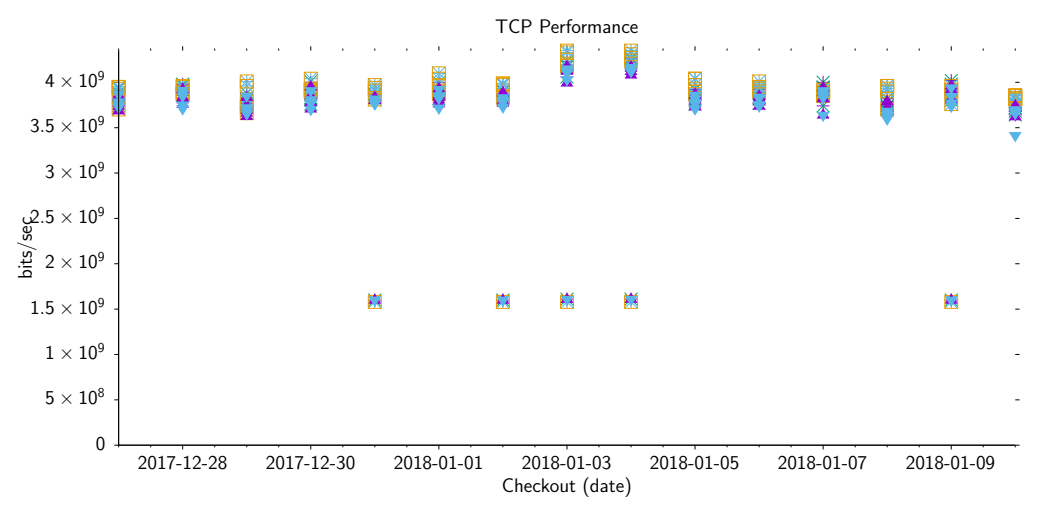

メロトメ 伊 トメ ミトメ ミト ミー  $299$ 

[What did exist before?](#page-2-0) [How does it work?](#page-14-0) [What are the findings?](#page-25-0) [What is the Conclusion?](#page-37-0)What is the Conclusion?

What is the Conclusion?

What are the findings?
What is the Conclusion?

What is the Conclusion?

What are

### Reproduce and Reboot

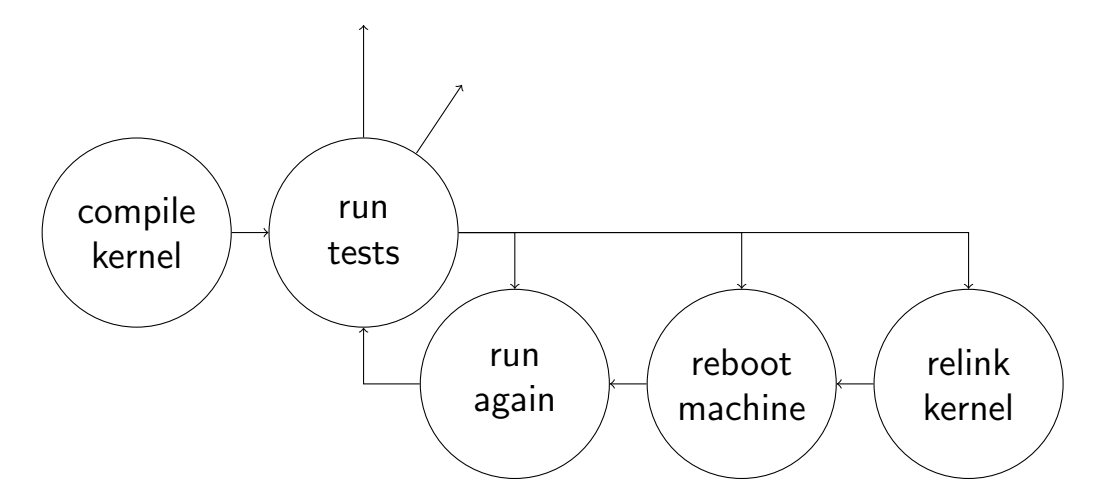

K ロ ▶ K @ ▶ K 할 ▶ K 할 ▶ 이 할 → K 9 Q @

[What did exist before?](#page-2-0) The Music oppose it work? [What are the findings?](#page-25-0) [What is the Conclusion?](#page-37-0)<br>
Modern does the Conclusion? And the conclusion? Conclusion? Conclusion? Conclusion?

# 6.4, 5 Days, 10 Tests, Keep Machine Running

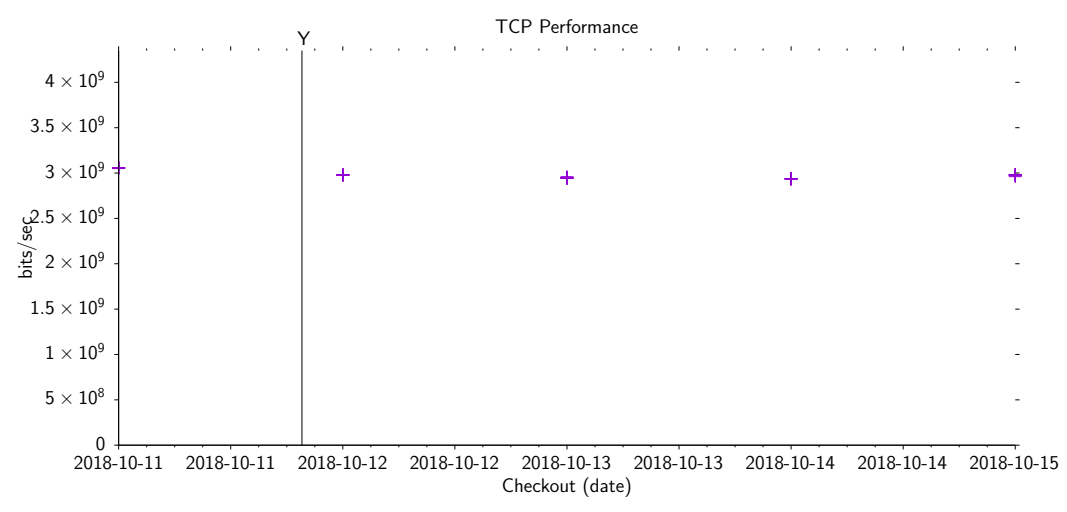

# 6.4, 5 Days, 10 Tests, Reboot Machine

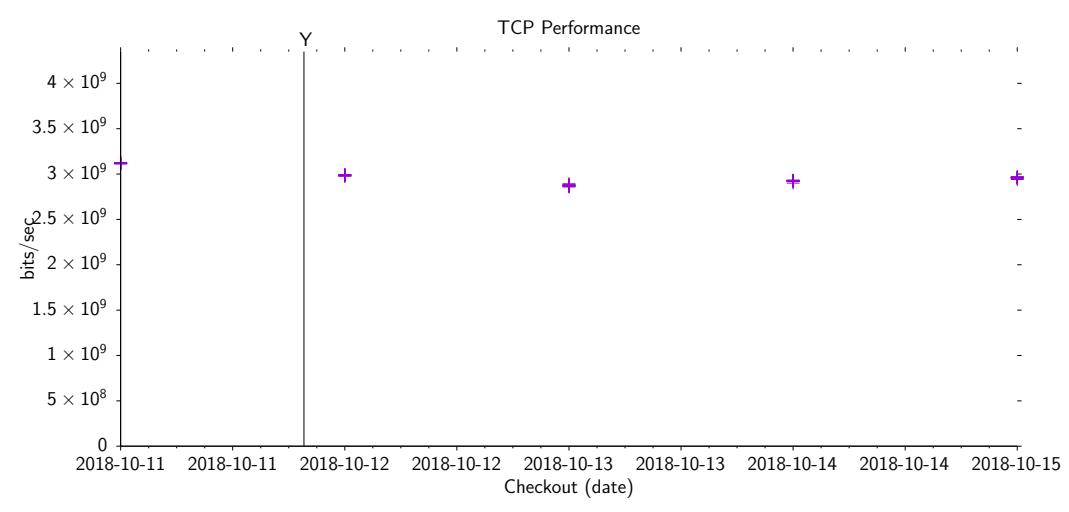

 $\mathbf{E} = \mathbf{A} \oplus \mathbf{B} + \mathbf{A} \oplus \mathbf{B} + \mathbf{A} \oplus \mathbf{B} + \mathbf{A} \oplus \mathbf{A}$  $2990$ 

# 6.4, 5 Days, 10 Tests, Link and Reorder Kernel

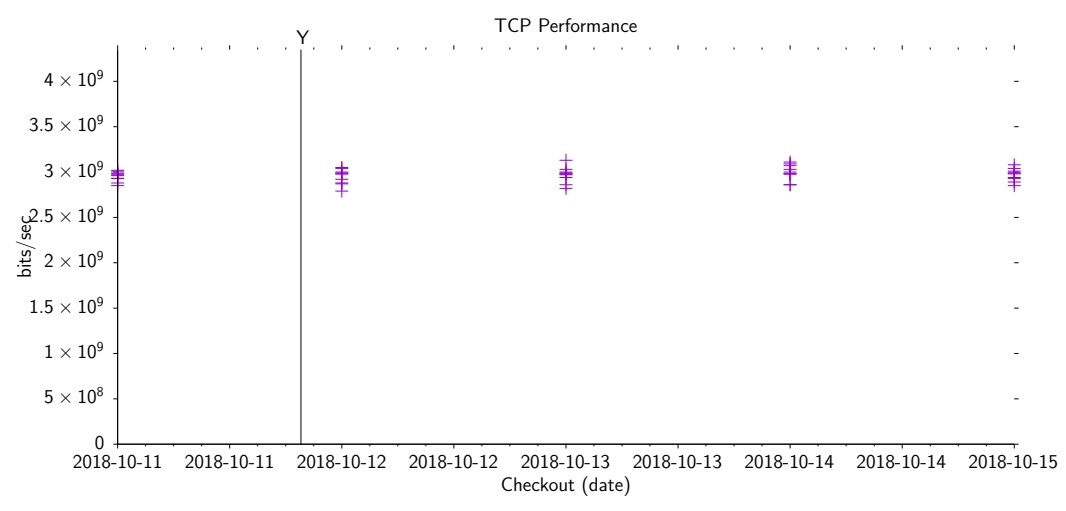

# 6.4, 15 Days, 5 Tests, 2 CPU Sockets, Keep running

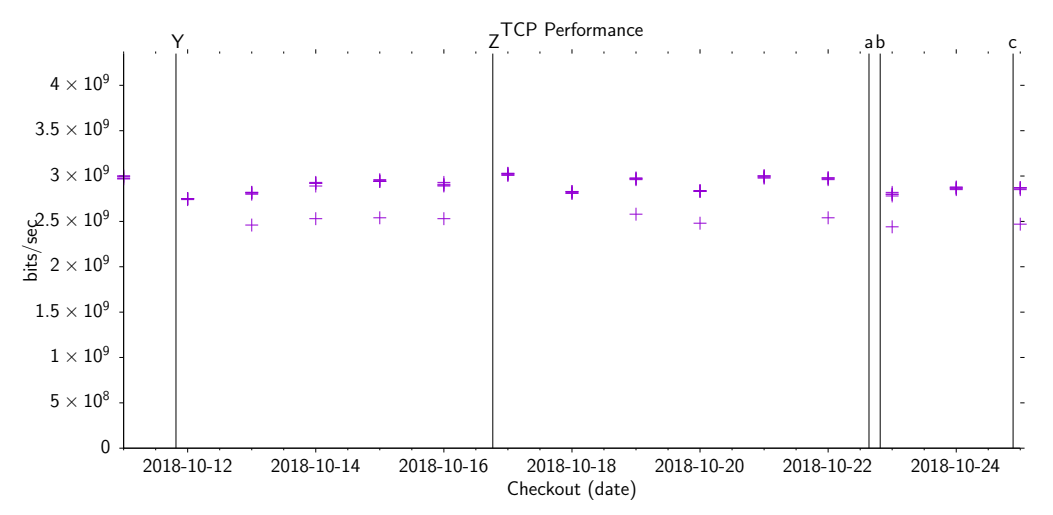

K ロ ▶ K 個 ▶ K 할 ▶ K 할 ▶ ( 할 → ) 익 Q Q

[What did exist before?](#page-2-0) <br>
Move does it work?<br>
Move the findings?<br>
Move the findings?<br>
Move the findings?<br>
Move the findings?

# 2 CPU Sockets, Repeat, Keep running

#### OpenBSD perform 2019-04-30 cvs 2018-10-13 test results

![](_page_32_Picture_28.jpeg)

K ロ ▶ K @ ▶ K 할 ▶ K 할 ▶ | 할 | ⊙Q @

[What did exist before?](#page-2-0) <br>
Move does it work?<br>
Move the findings?<br>
Move the findings?<br>
Move the findings?<br>
Move the findings?

# from 6.3 to 6.4, 202 Days

![](_page_33_Figure_5.jpeg)

K ロ ▶ K 個 ▶ K 할 ▶ K 할 ▶ ( 할 → ) 익 Q Q

[What did exist before?](#page-2-0) The Music oppose it work? [What are the findings?](#page-25-0)<br>
Material discussion of the Conclusion?<br>
Material discussion of the findings?

# from 6.4 to 6.5, 185 Days

![](_page_34_Figure_5.jpeg)

K ロ ▶ K 個 ▶ K 할 ▶ K 할 ▶ ( 할 → ) 익 Q Q

[What did exist before?](#page-2-0) The Music oppose it work? [What are the findings?](#page-25-0) [What is the Conclusion?](#page-37-0)<br>
Modern Conclusion? And the Conclusion? Concern Concern Concern Concern Concern Concern Concern Concern Concer<br>
Modern Concern

# from 6.5, 19 Days

![](_page_35_Figure_5.jpeg)

[What did exist before?](#page-2-0) The Music oppose it work? [What are the findings?](#page-25-0)<br>
Material discussion of the Conclusion?<br>
Material opposed opposed of the findings?

K ロ ▶ K @ ▶ K 할 ▶ K 할 ▶ 이 할 → 9 Q Q →

#### OpenBSD CVS Log OpenBSD cvs log

- created 2019-04-20T18:30:24Z
- begin 2019-04-16T00:00:00Z
- end 2019-04-17T00:00:00Z
- path src/sys
- commits 8

![](_page_36_Picture_220.jpeg)

message have another go at tx mitigation

the idea is to call the hardware transmit routine less since in a lot of cases posting a producer ring update to the chip is (very) expensive. it's better to do it for several packets instead of each packet, hence calling this tx mitigation.

<span id="page-37-0"></span>

[What did exist before?](#page-2-0) [How does it work?](#page-14-0) [What are the findings?](#page-25-0) [What is the Conclusion?](#page-37-0)What is the Conclusion?

What is the Conclusion?

What is the Conclusion?

What is the Conclusion?

What are the findings?
What is

# Agenda

1 [What did exist before?](#page-2-0)

2 [How does it work?](#page-14-0)

<sup>3</sup> [What are the findings?](#page-25-0)

<sup>4</sup> [What is the Conclusion?](#page-37-0)

**KORK ERKER ADA ADA KORA** 

[What did exist before?](#page-2-0) [How does it work?](#page-14-0) [What are the findings?](#page-25-0) [What is the Conclusion?](#page-37-0)What is the Conclusion?

What is the Conclusion?

What is the Conclusion?

What is the Conclusion?

K ロ ▶ K 個 ▶ K 할 ▶ K 할 ▶ 이 할 → 9 Q Q →

# Insights

- **o** measuring sucks
- multi socket CPUs suck
- **•** reproducing is hard
- do not trust your numbers
- keep is simple stupid

[What did exist before?](#page-2-0) The Music oppose it work? [What are the findings?](#page-25-0) The findings of the Conclusion?<br>
Modern Conclusion? Conclusion? Conclusion? Conclusion? Conclusion? Conclusion?

**KORK STRAIN A STRAIN A CO** 

# Future Ideas

- **•** forwarding throughput
- **Linux client and server**
- **o** better UDP tests
- testing patches
- **•** historic releases
- file system performance
- **o** sort kernel object files

[What did exist before?](#page-2-0) The Music oppose it work? [What are the findings?](#page-25-0)<br>
Modern Concellusion?<br>
Modern Concellusion? Concellusion? Concellusion? Concellusion? Concellusion?

K ロ ▶ K 個 ▶ K 할 ▶ K 할 ▶ 이 할 → 9 Q Q →

# Thanks

- Jan Klemkow for Hardware Administration
- Moritz Buhl for Visualization
- **•** genua for Hosting and Worktime

**KORK ERKER ADAM ADA** 

# Links

- <http://bluhm.genua.de/>
- <http://bluhm.genua.de/regress/results/regress.html>
- <http://bluhm.genua.de/perform/results/perform.html>
- <http://bluhm.genua.de/perform/results/gnuplot/test.data>
- <https://github.com/bluhm/regress-all>
- <https://github.com/younix/testmaster>
- <https://github.com/bluhm/talk-perform>

# **Questions**

![](_page_42_Figure_5.jpeg)

K ロ ▶ K @ ▶ K 할 ▶ K 할 ▶ 이 할 → 9 Q Q →